Print Form

## University of Pittsburgh **COURSE SUBTITLE FOR DIRECTED/INDEPENDENT STUDY**

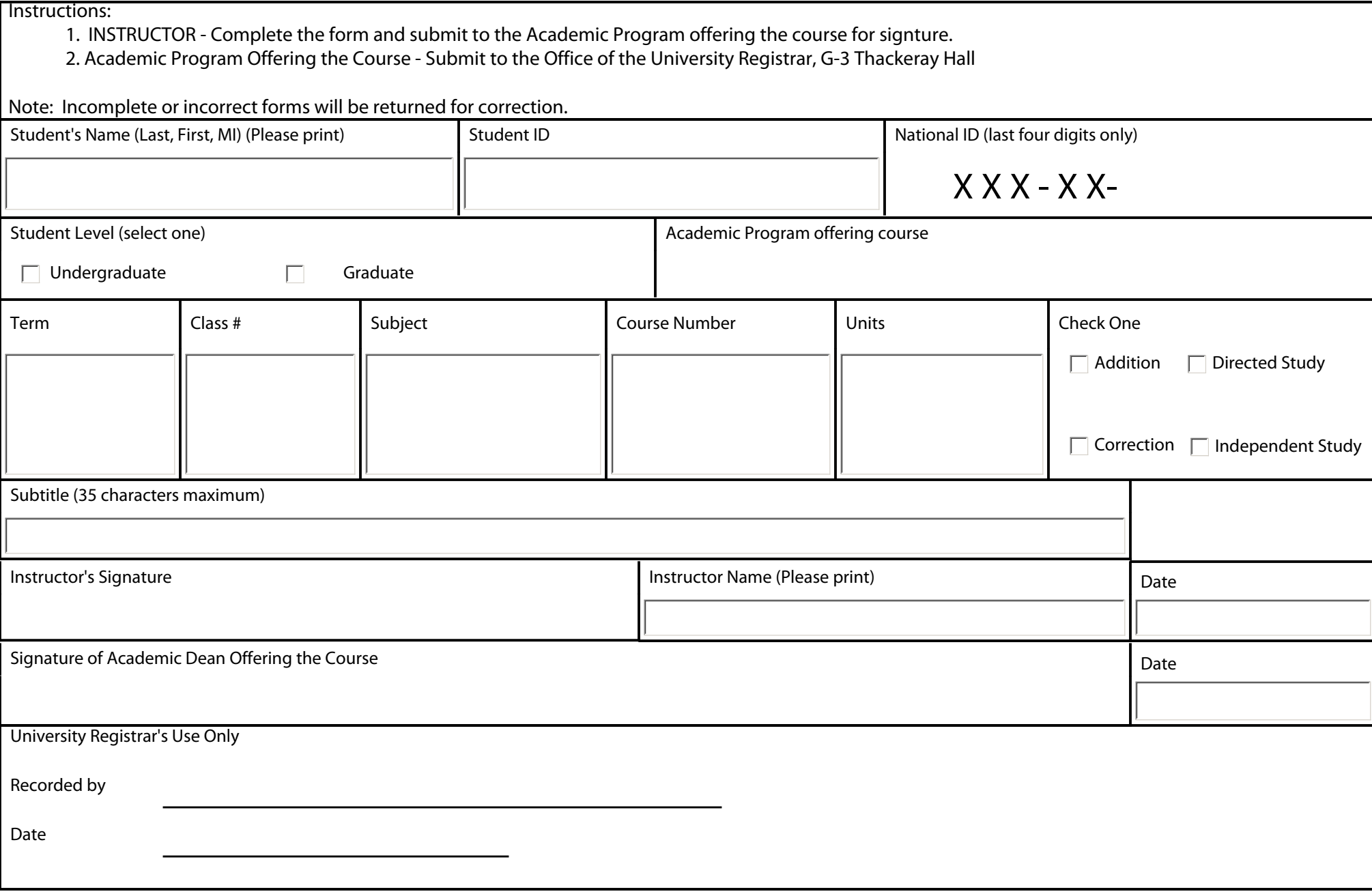